# Fine-Grained Access Control

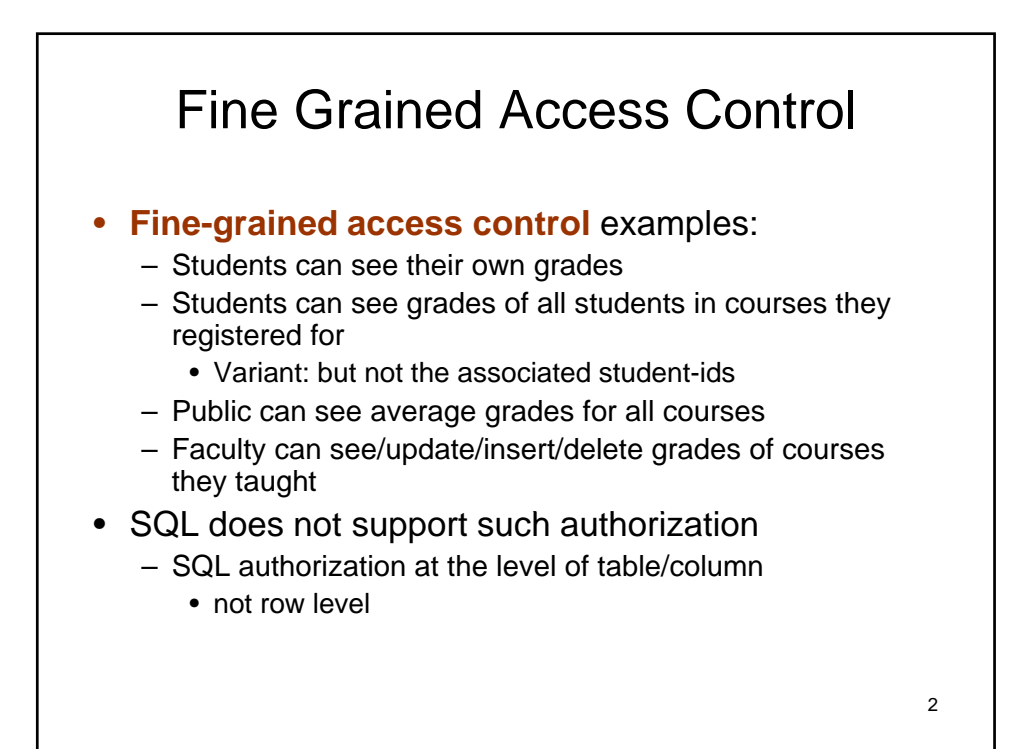

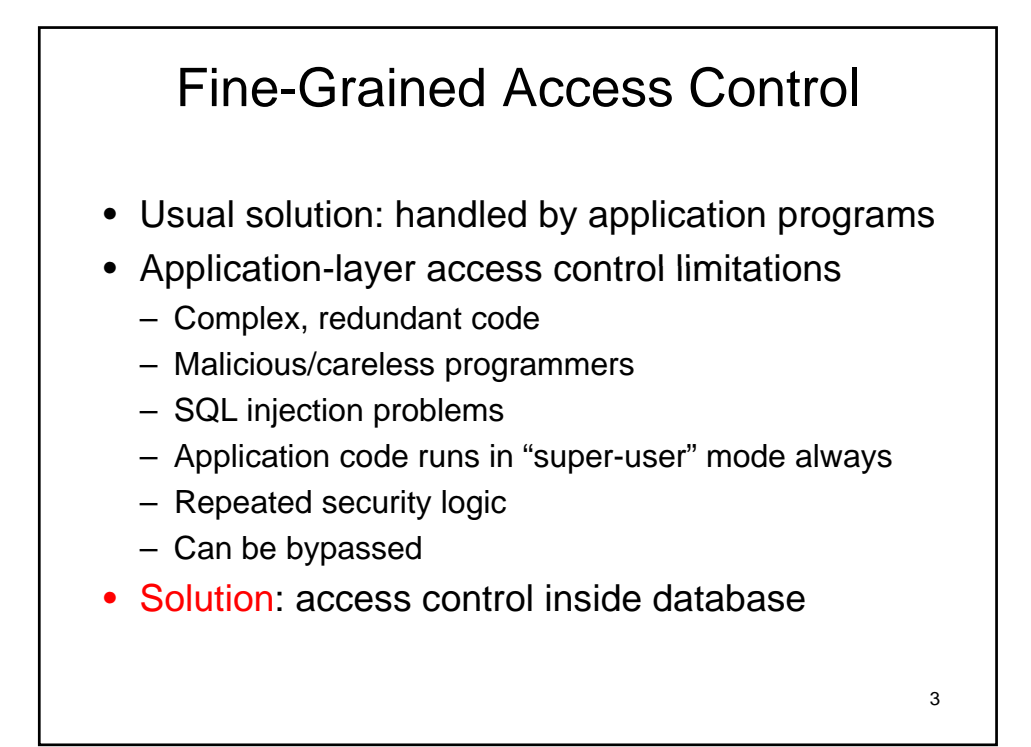

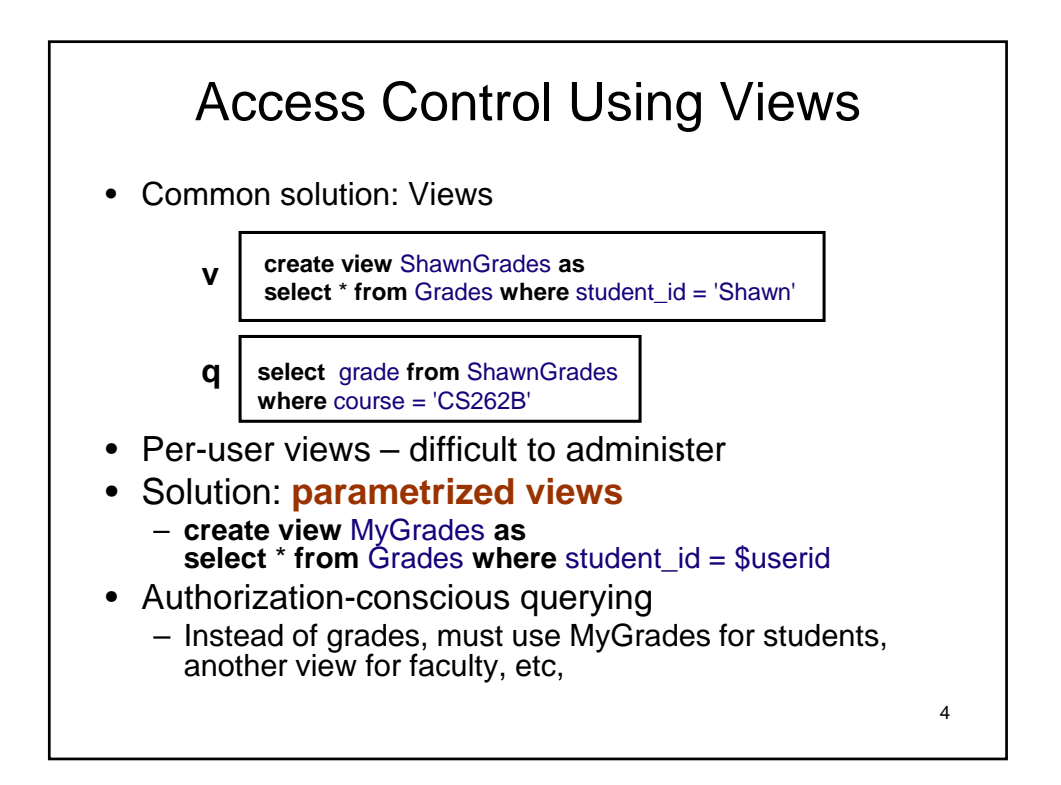

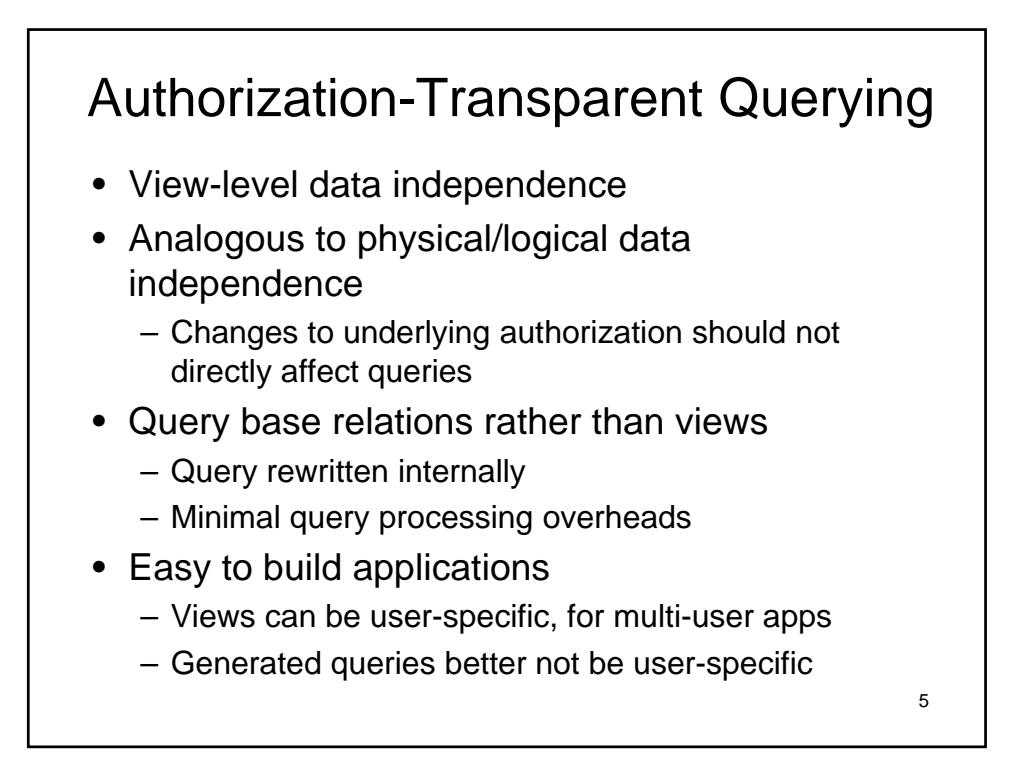

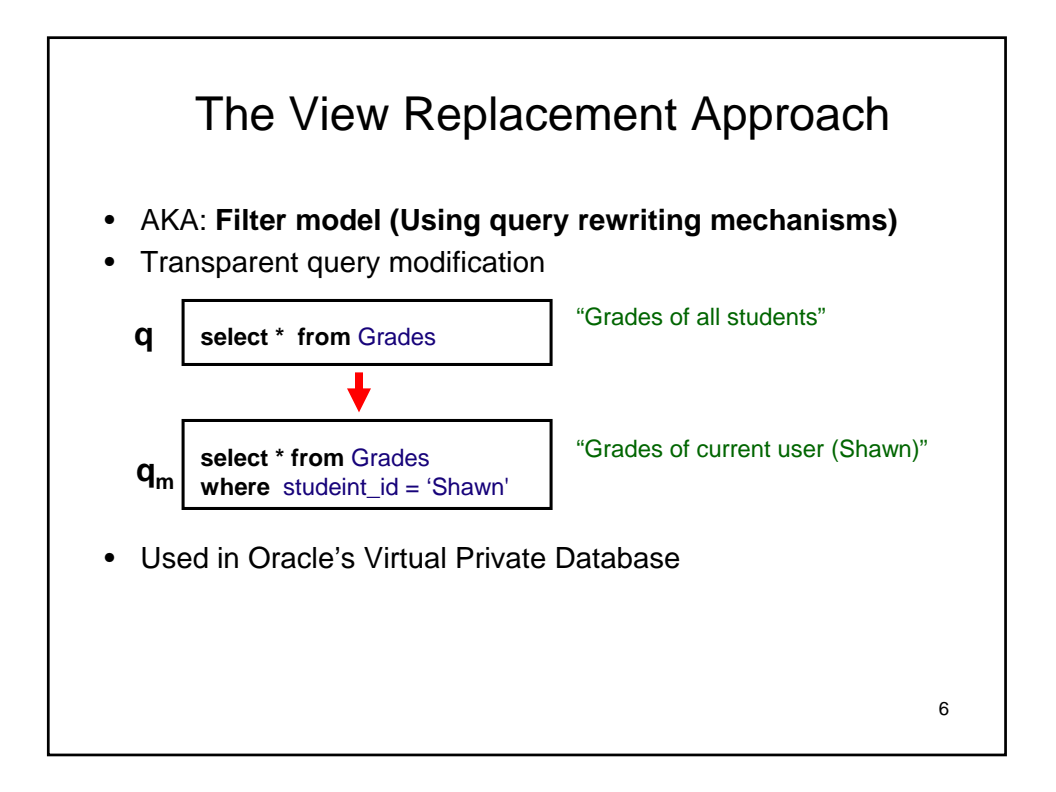

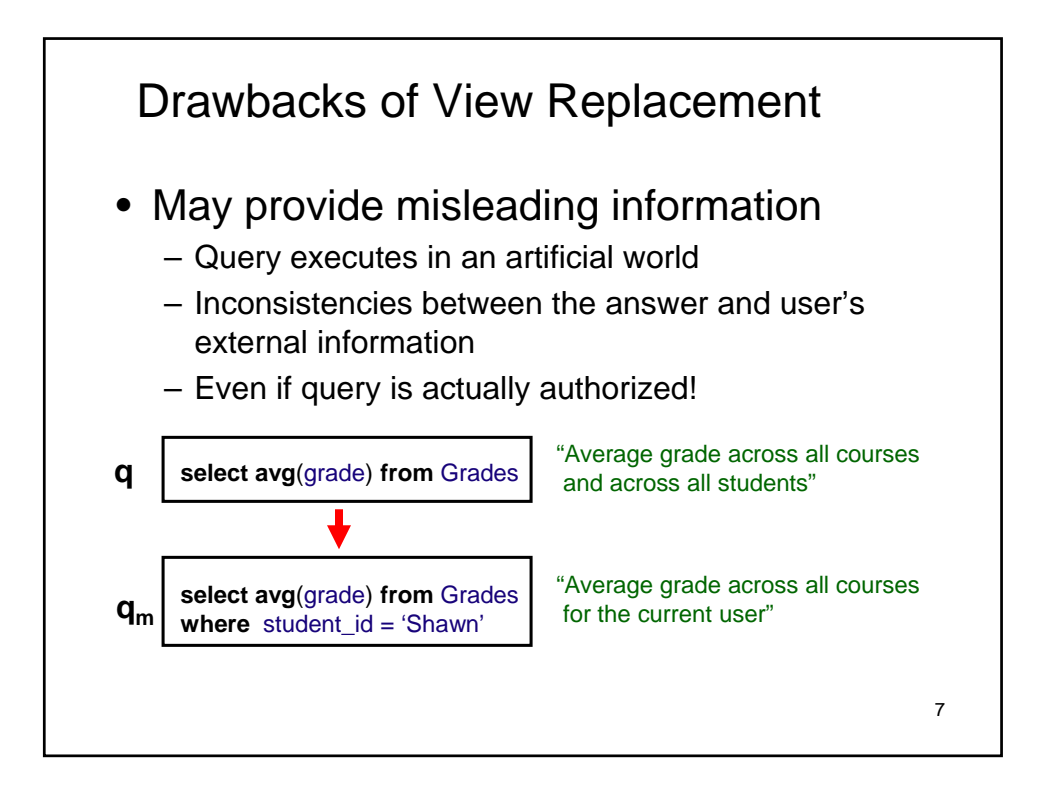

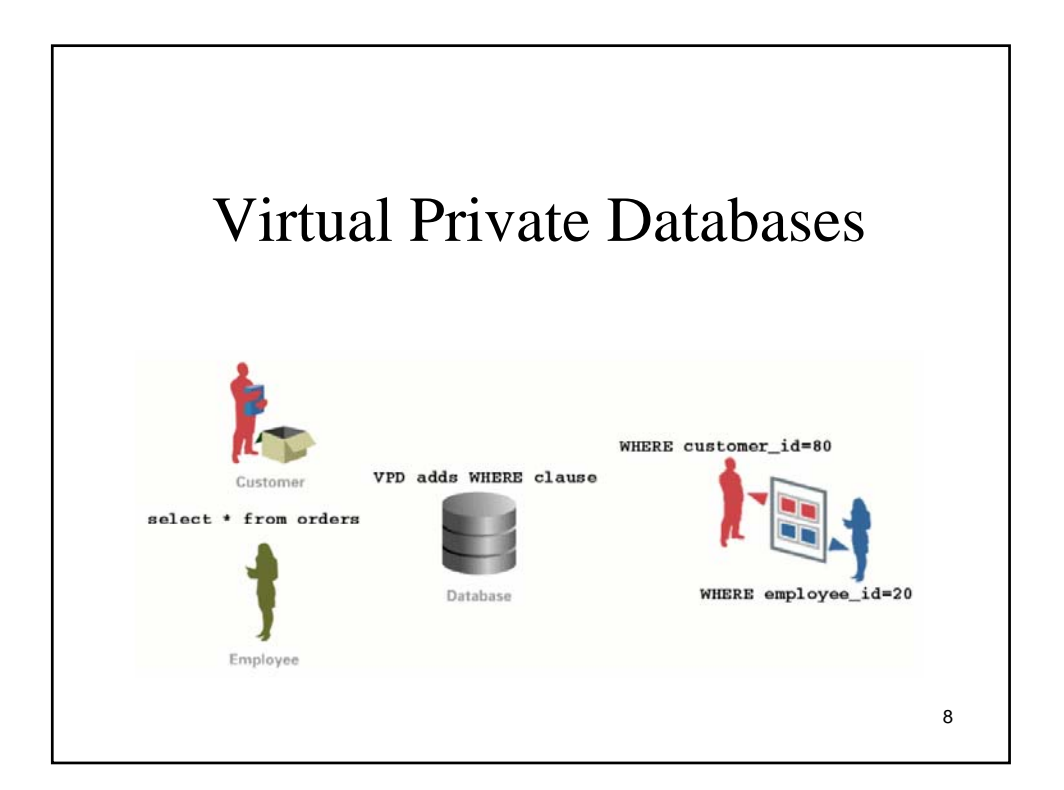

# Oracle VPD

- Sometimes referred to as Oracle Row-Level Security (RLS) or Fine Grained Access Control (FGAC)
- **FGAC**: associate security policies to database object
	- Predicates transparently added to query/update *where* clause for **each** relation used in query/update
	- User-defined functions (specified by application) generate the predicates
		- Functions encode security logic, can be in C/Java
		- *Secure application context* stores session parameters, which can be accessed by function and used in access control, e.g., for implementing temporal access control
- **Application Context** 
	- Database user information is insufficient, need to know application user
	- Oracle provides mechanism for application to inform DB about end user
- Combining these two features, VPD enables administrators to define and enforce row-level access control policies based on session attributes

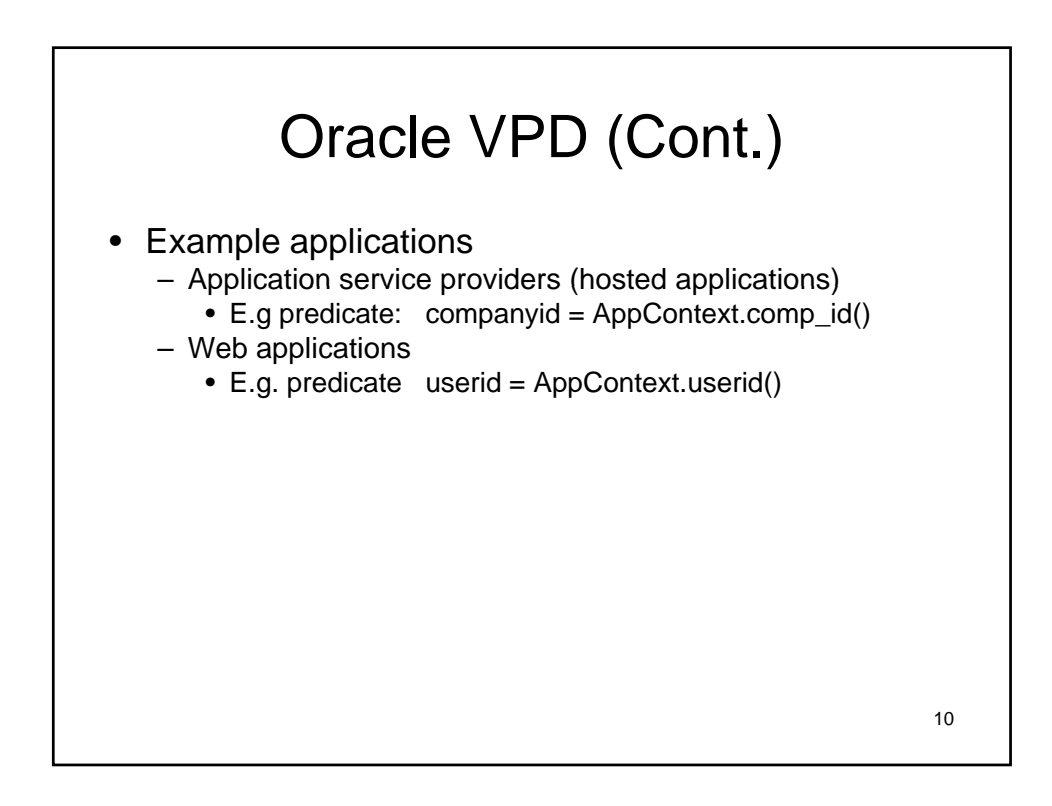

# Why VPD?

### • Scalability

– Table Customers contains 1,000 customer records. Suppose we want customers to access their own records only. Using views, we need to create 1,000 views. Using VPD, it can be done with a single policy function.

## • Simplicity

– Say, we have a table T and many views are based on T. Suppose we want to restrict access to some information in T. Without  $\overrightarrow{VPD}$ , all view definitions have to be changed. Using VPD, it can be done by attaching a policy function to T; as the policy is enforced in T, the policy is also enforced for all the views that are based on T policy is also enforced for all the views that are based on T.

11

### **Security**

- Server-enforced security (as opposed to application-enforced).
- Cannot be bypassed.

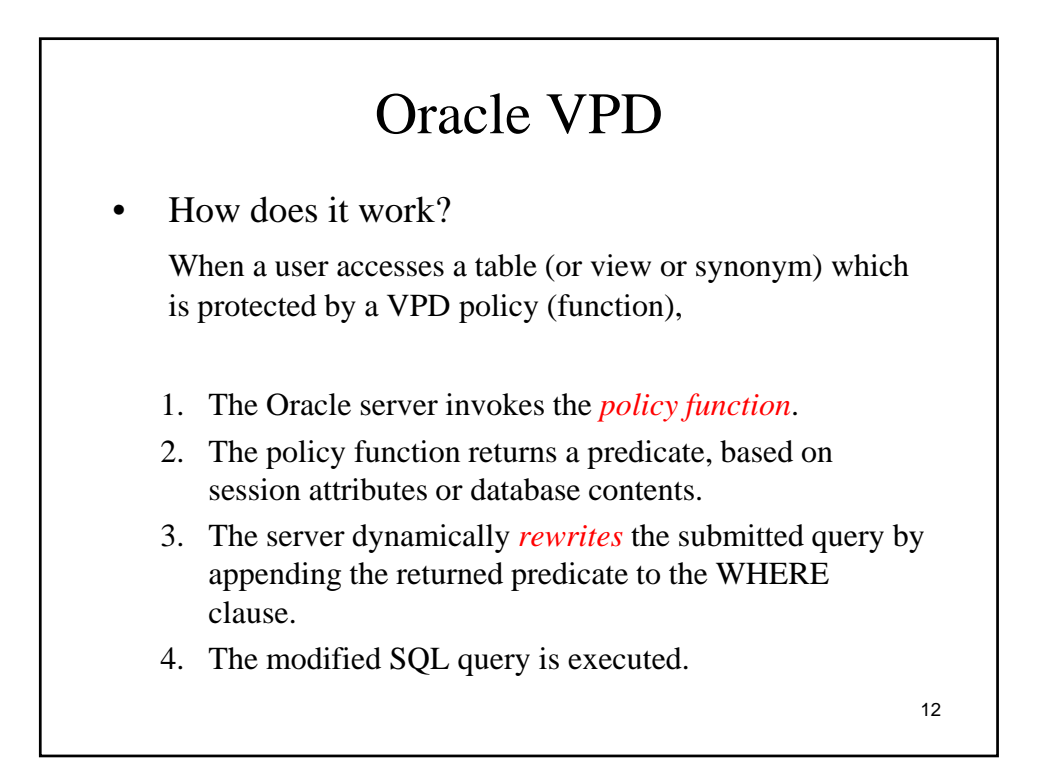

# Oracle VPD: Example

• Suppose Alice has/owns the following table.

my\_table(owner varchar2(30), data varchar2(30));

• Suppose we want to implement the following policy:

Users can access only the data of their own. But Admin should be able to access any data without restrictions.

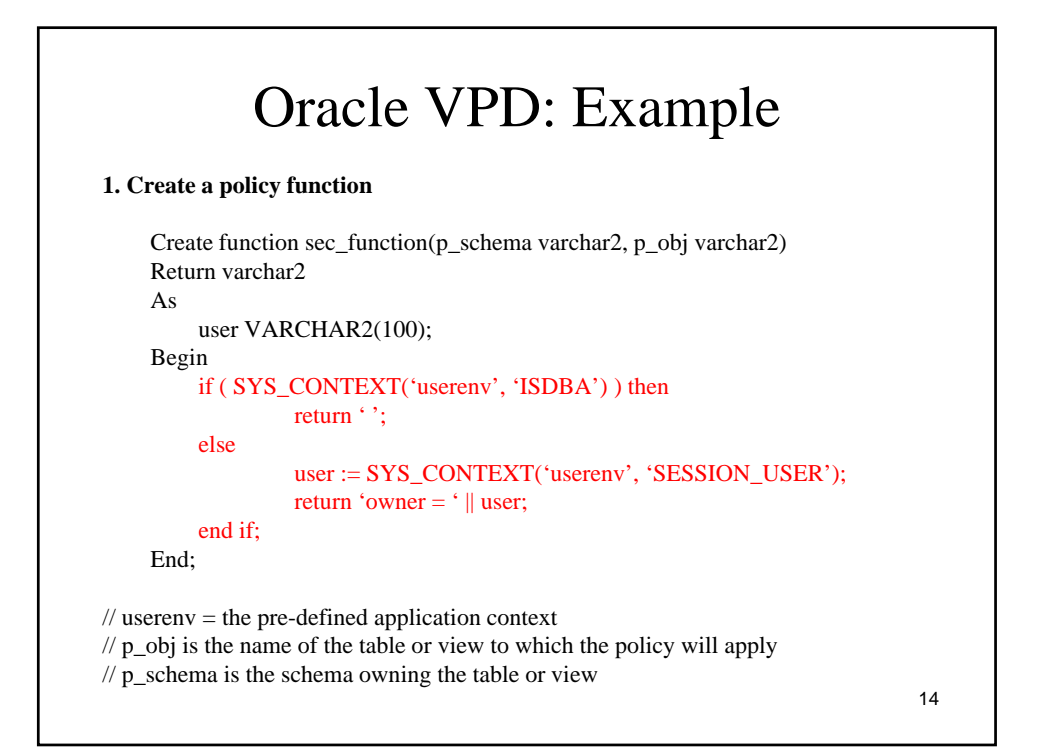

# SYS\_CONTEXT

- In Oracle/PLSQL, the sys\_context function is used to retrieve information about the Oracle environment.
- The syntax for the sys\_context function is:

sys\_context( namespace, parameter, [ length ] )

- *namespace is an Oracle namespace* that has already been created*.*
- If the namespace is 'USERENV', attributes describing the current Oracle session can be returned.
- *parameter is a valid attribute that has been set using the* DBMS\_SESSION.set\_context procedure.
- *length is optional*. It is the length of the return value in bytes. If this parameter is omitted or if an invalid entry is provided, the sys\_context function will default to 256 bytes

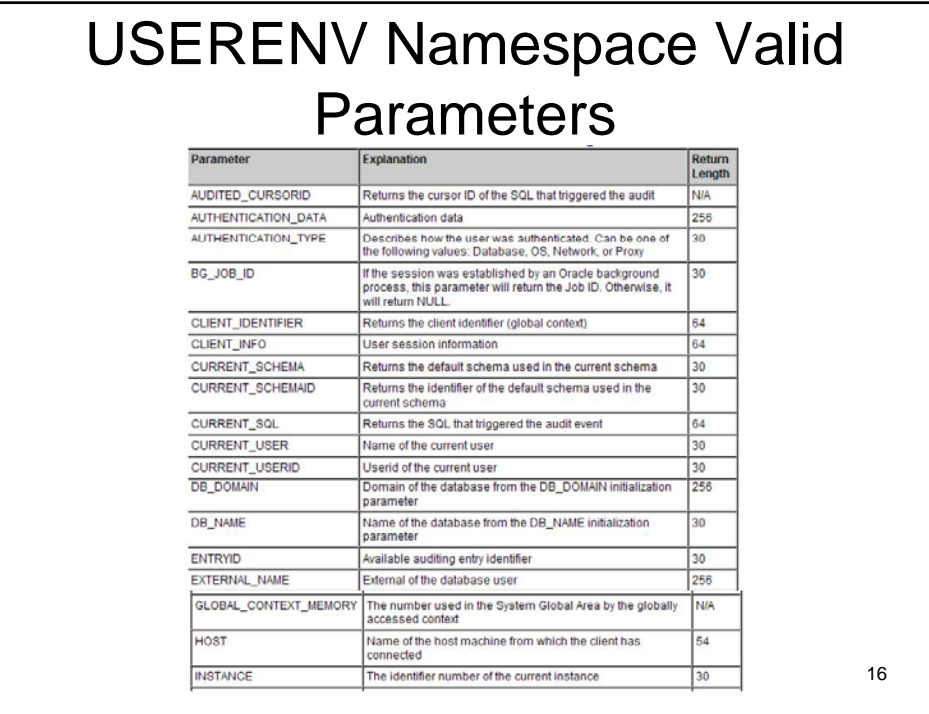

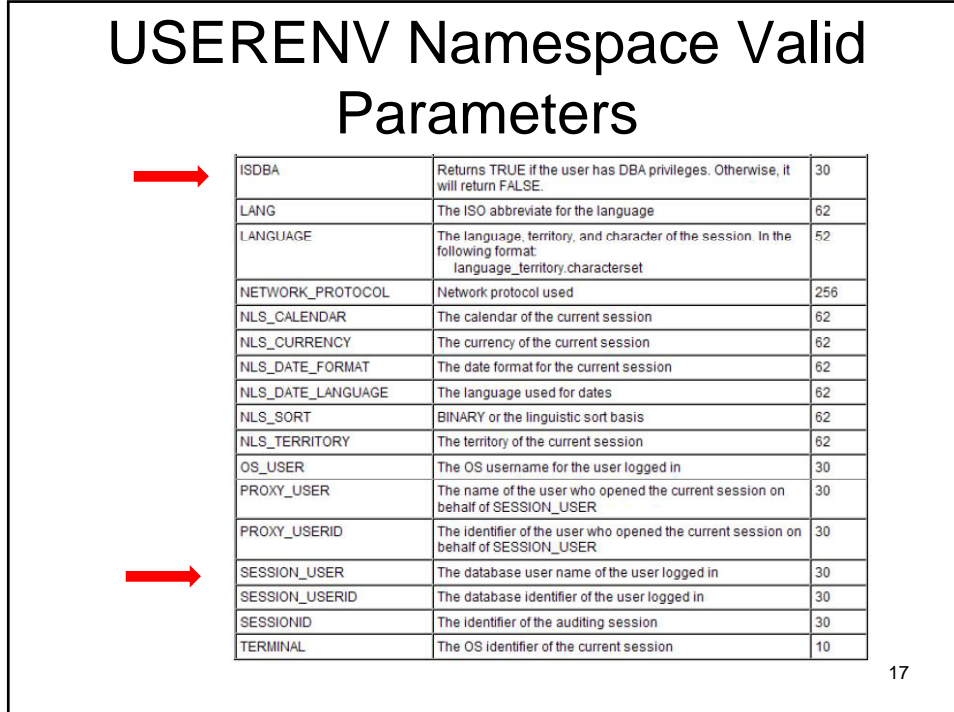

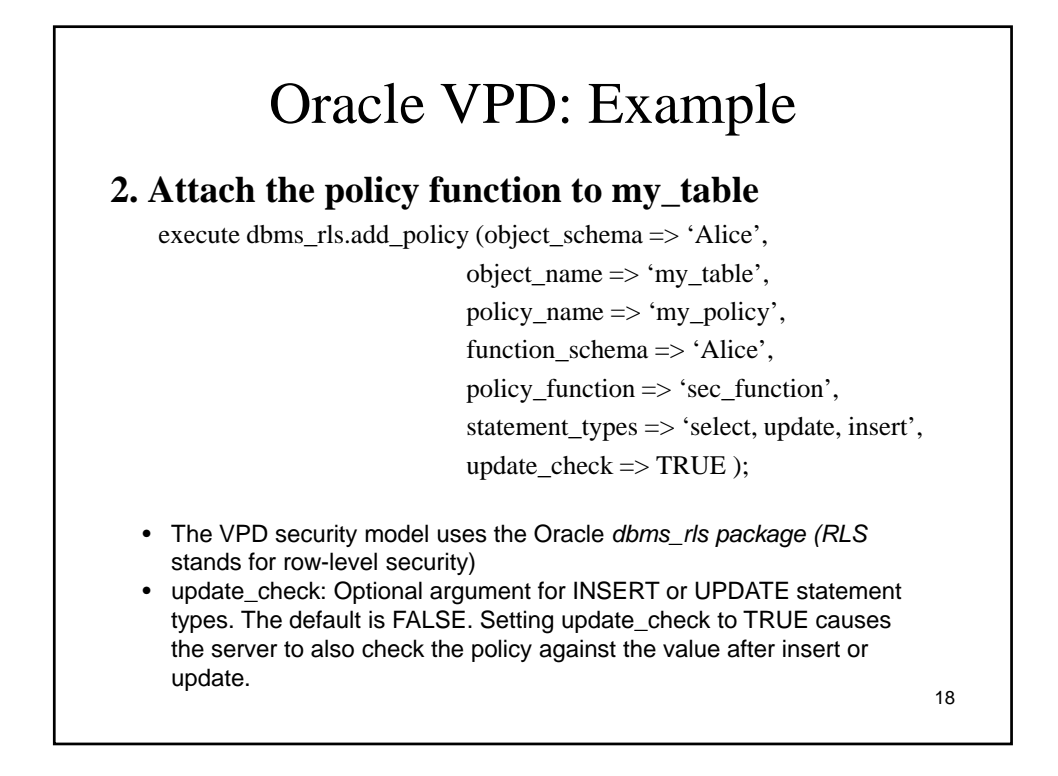

# DBMS\_RLS.ADD\_POLICY syntax DBMS\_RLS.ADD\_POLICY ( object schema IN VARCHAR2 NULL, object\_name IN VARCHAR2, policy\_name IN VARCHAR2, function\_schema IN VARCHAR2 NULL, policy\_function IN VARCHAR2, statement\_types IN VARCHAR2 NULL, update\_check IN BOOLEAN FALSE, enable IN BOOLEAN TRUE, static\_policy IN BOOLEAN FALSE, policy\_type IN BINARY\_INTEGER NULL, long\_predicate IN BOOLEAN FALSE, sec\_relevant\_cols IN VARCHAR2, sec\_relevant\_cols\_opt IN BINARY\_INTEGER NULL); 19

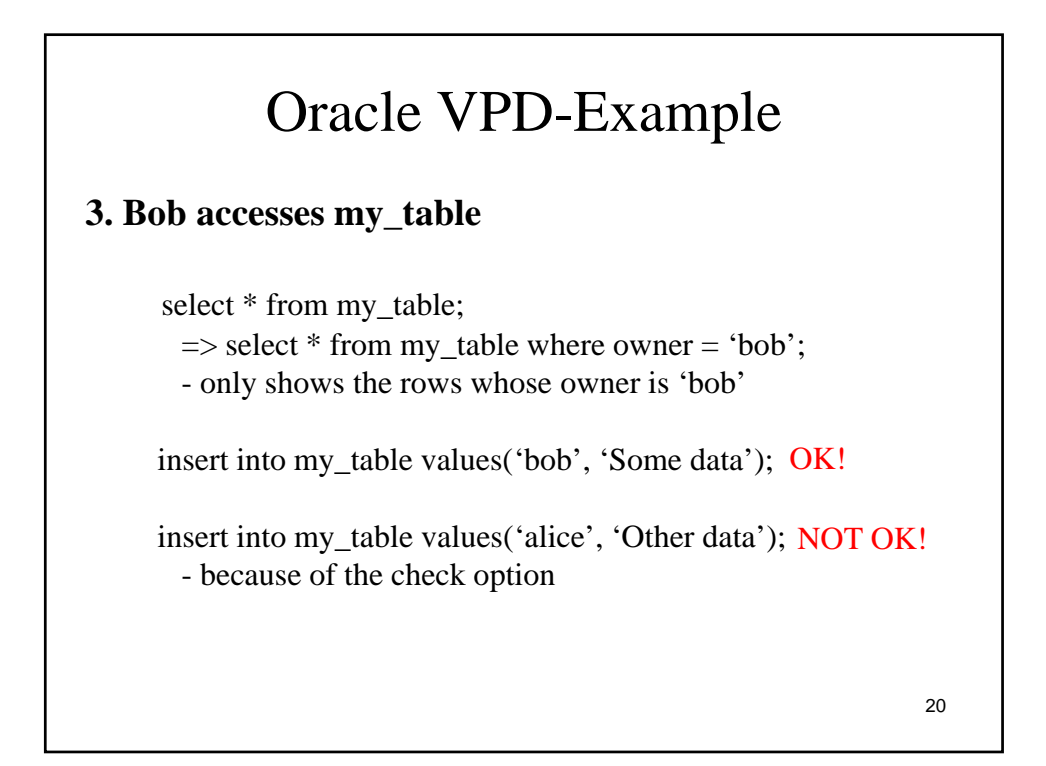

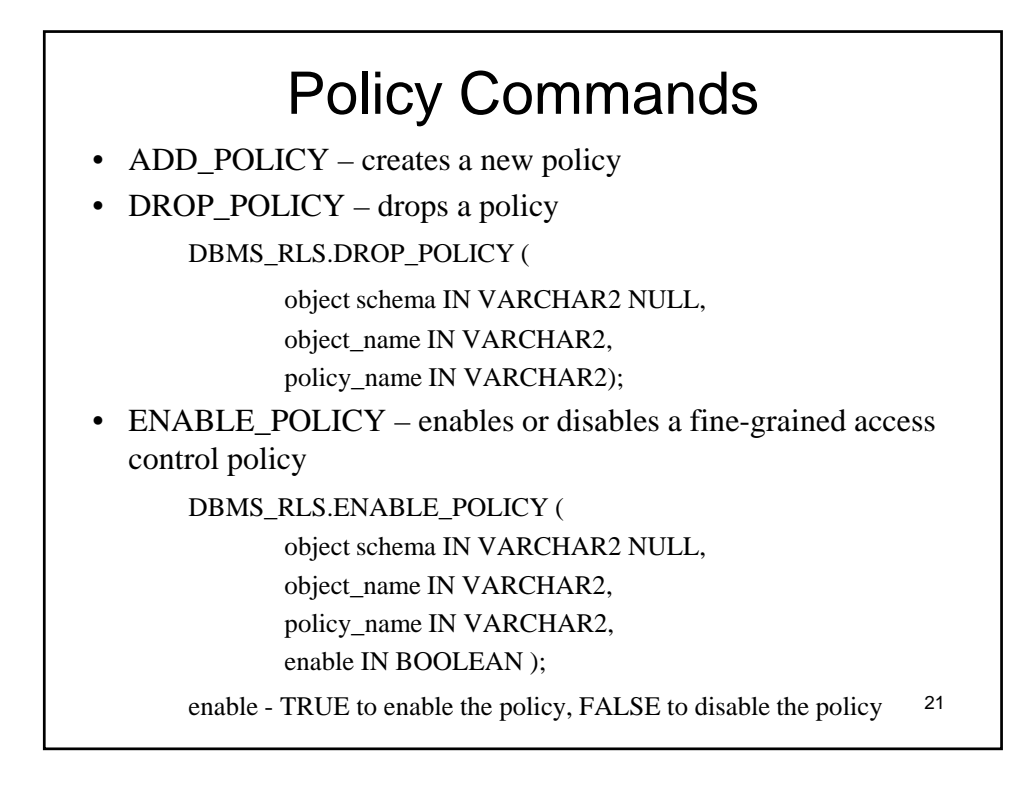

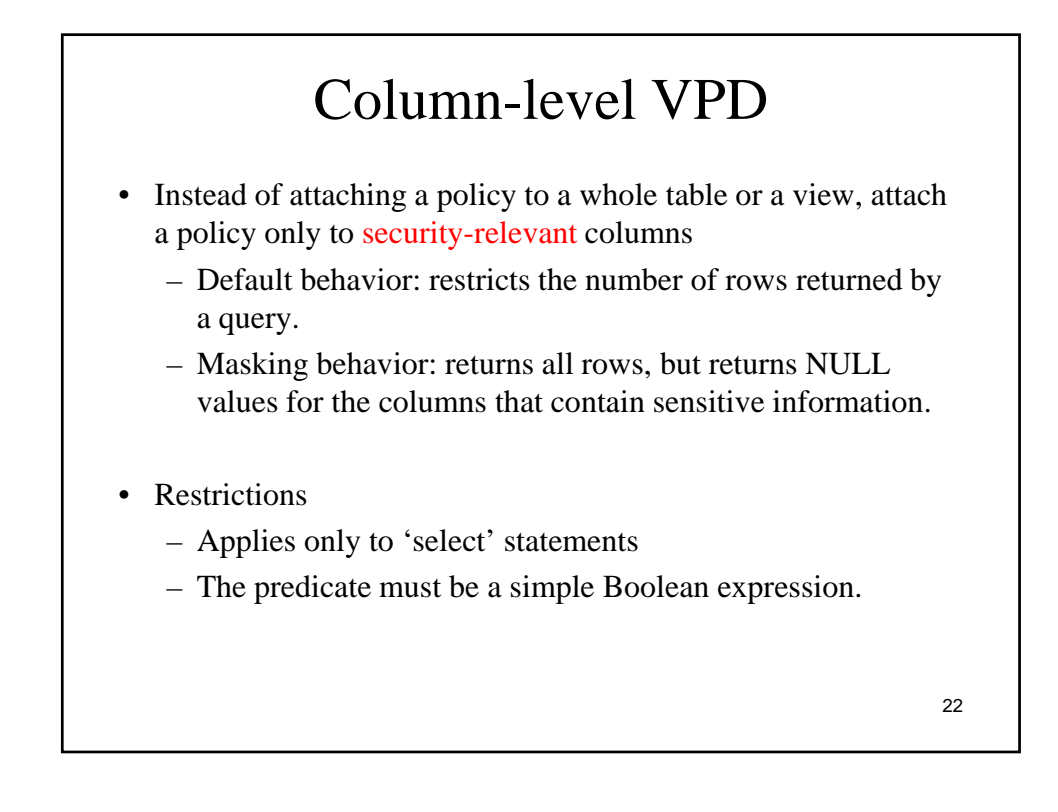

# Column-level VPD: Example

• Suppose Alice has (owns) the following table.

Employees( $e$ \_id number(2), name varchar2(10), salary nubmer(3));

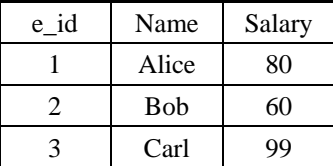

• Policy: Users can access e\_id's and names without any restriction. But users can access only their own salary information.

```
1. Create a policy function
Create function sec_function(p_schema varchar2, p_obj<br>varchar2)
  Column-level VPD: Example
Return varchar2
As 
  user VARCHAR2(100);
Begin 
  user := SYS_CONTEXT('userenv', 'SESSION_USER'); 
  return 'name = ' \parallel user;
End;
```
24

# Column-level VPD: Example

**2. Attach the policy function to Employees (default behavior)**

execute dbms\_rls.add\_policy (object\_schema => 'Alice', object\_name => 'employees',  $policy_name \Rightarrow 'my\_policy',$ function\_schema => 'Alice', policy\_function  $\Rightarrow$  'sec\_function', sec\_relevant\_cols=>'salary');

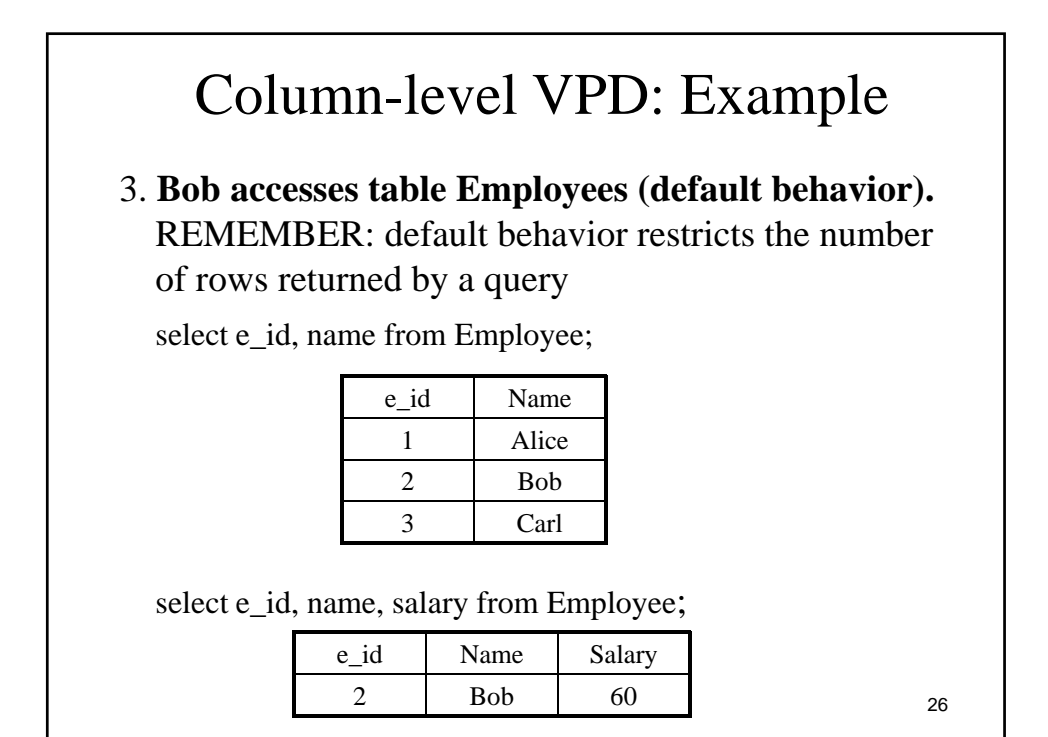

# Column-level VPD: Example

# **2'. Attach the policy function to Employees (masking behavior)**

execute dbms\_rls.add\_policy (object\_schema => 'Alice', object\_name  $\Rightarrow$  'employees',  $policy_name \Rightarrow 'my\_policy',$ function\_schema => 'Alice', policy\_function  $\Rightarrow$  'sec\_function', sec\_relevant\_cols=>'salary', sec\_relevant\_cols\_opt=>dbms\_rls.ALL\_ROWS);

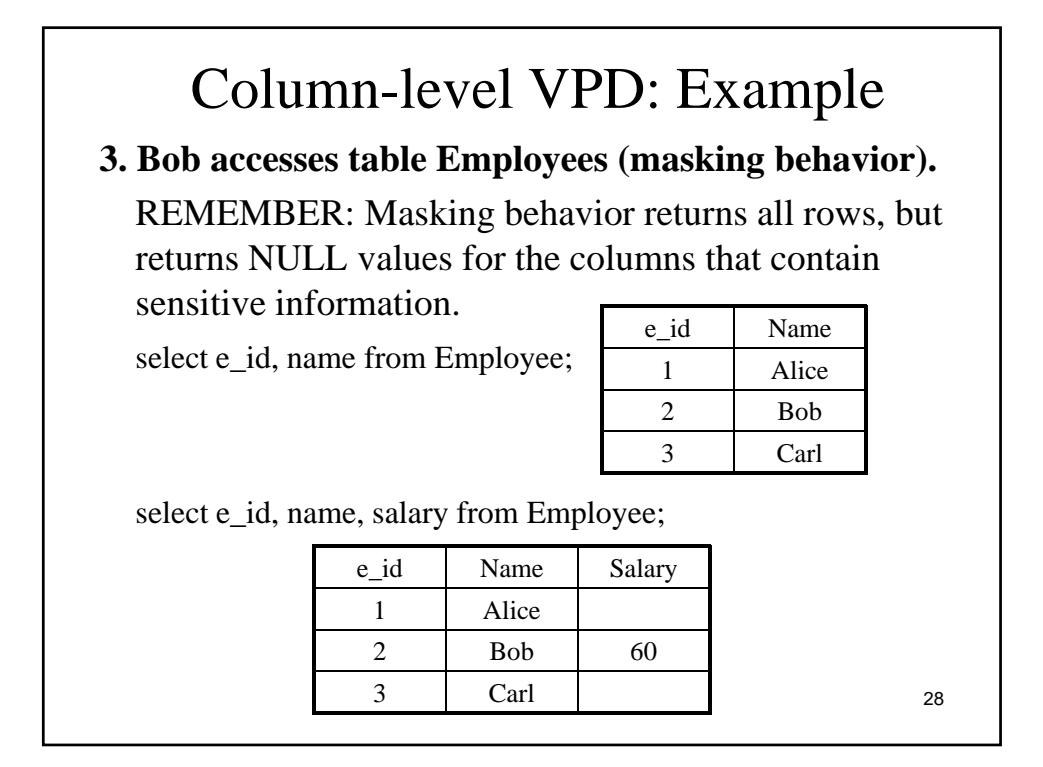

# Application Context

- Application contexts act as secure caches of data that may be used by a fine-grained access control policy.
	- Upon logging into the database, Oracle sets up an application context in the user's section.
	- You can define, set and access application attributes that you can use as a secure data cache.

- There is a pre-defined application context, *"userenv".*
	- See Oracle Security Guide.

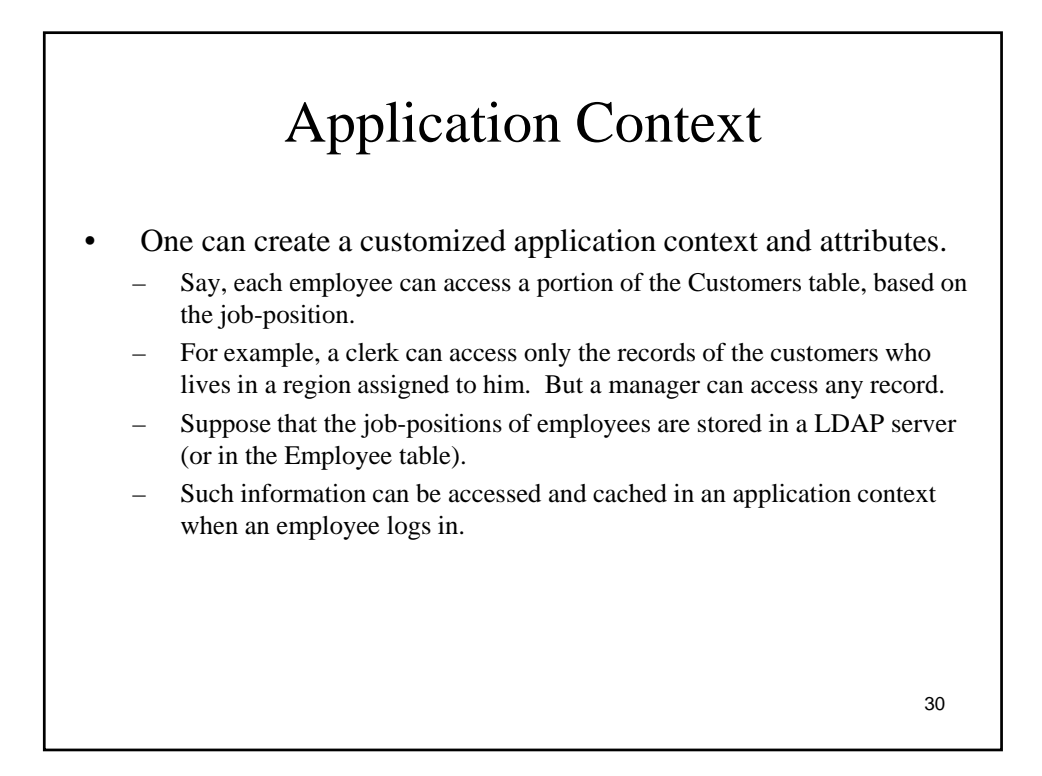

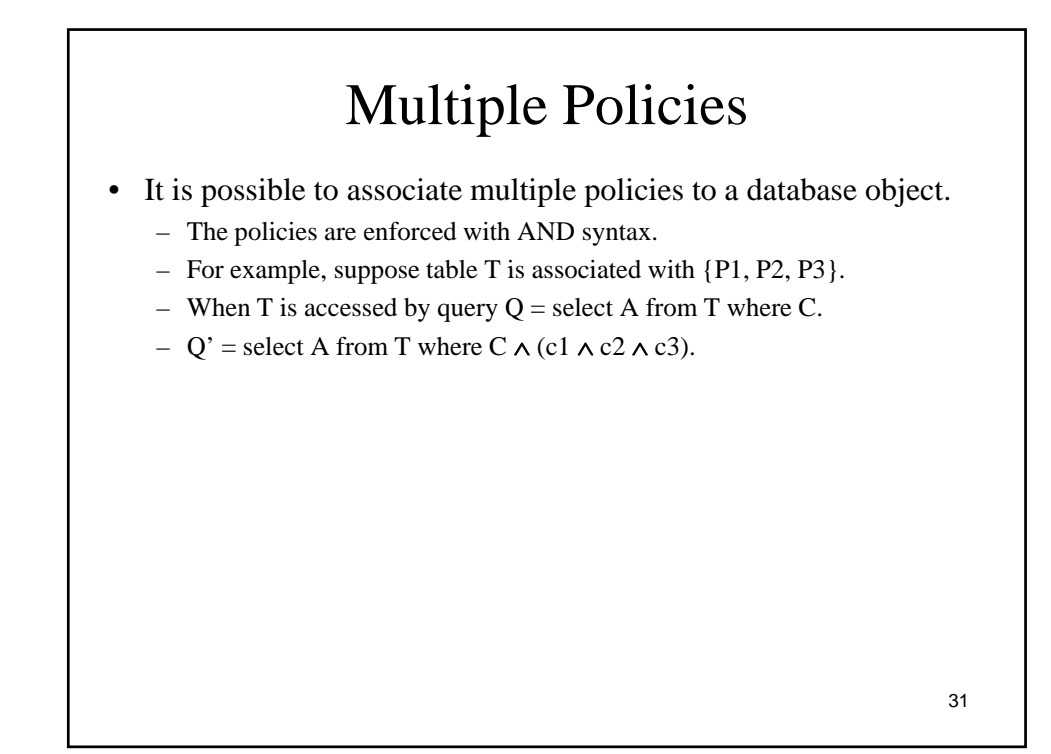

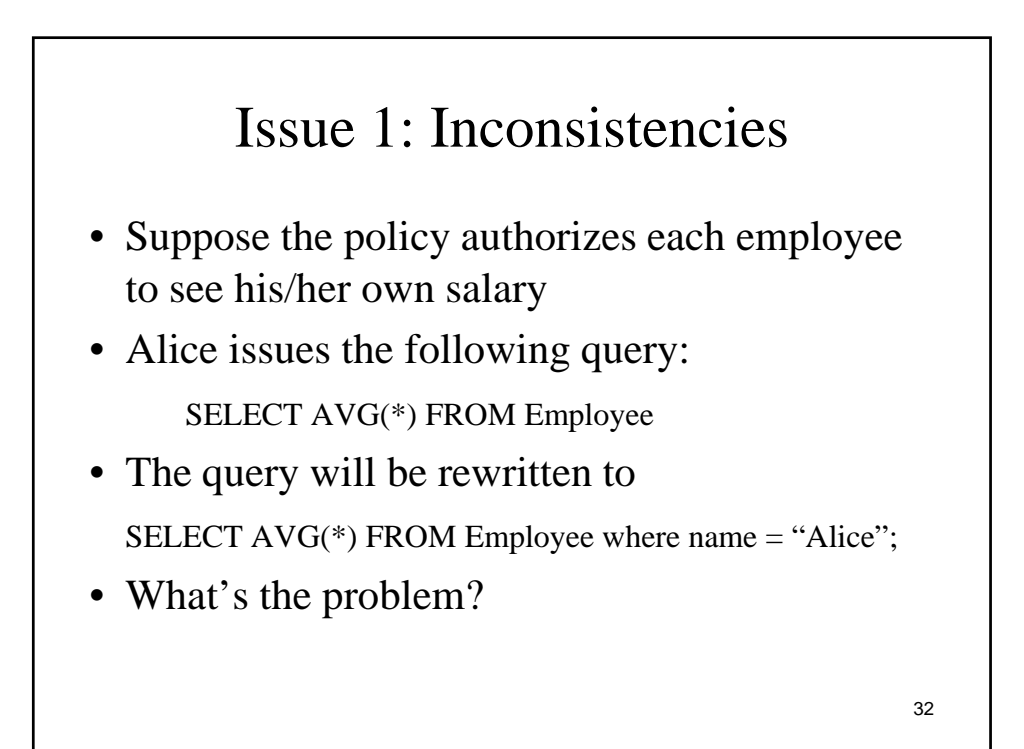

# Issue 2: Recursion

• Although one can define a policy against a table, one *cannot* select that table from within the policy that was defined against the table

- That is, a policy function of an object should not access the object.
- Suppose that a policy function PF that protects a table T accesses T.
- When T is accessed, PF is invoked. PF tries to access T, and another PF is invoked. This results in endless function invocations.
- This cyclic invocation can occur in a longer chain.
	- For example, define a policy function for T, that accesses another table  $T_1$ . If  $T_1$  is protected by another policy function that refers to T, then we have a cycle.
	- It is hard to check. (A policy function can even invoke a C program.)

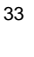

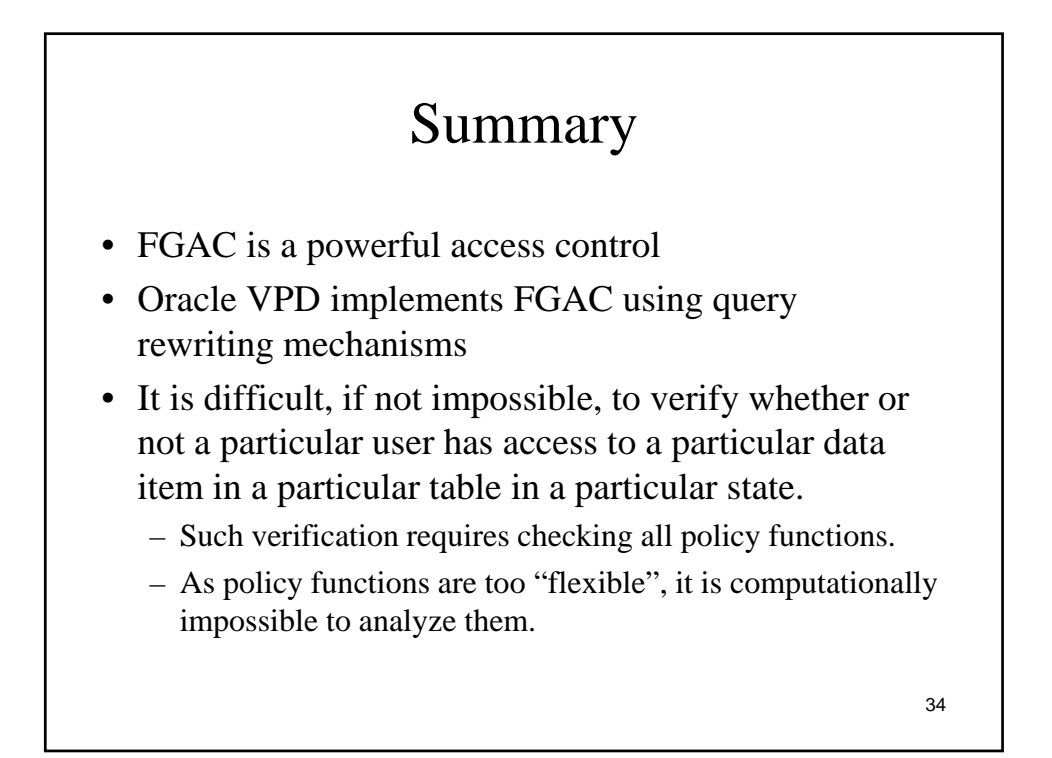